Fachbereich Mathematik Prof. Dr. C. Herrmann Eric Hofmann René Hartmann Nataliya Kraynyukova

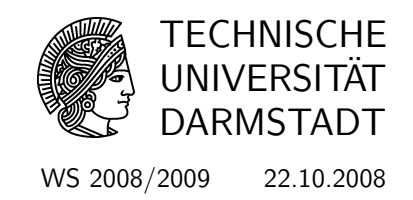

# Mathematik I für ET, WI(ET), SpoInf, iSt, BEd.ET, CE

2. Übung mit Lösungshinweisen

Gruppenübungen

## (G 7) Vorbereitung

Sie haben m lineare Gleichungen vorliegen:

$$
a_{11}x_1 + \dots + a_{1n}x_n = b_1
$$
  
\n
$$
a_{21}x_1 + \dots + a_{2n}x_n = b_2
$$
  
\n
$$
\vdots = \vdots
$$
  
\n
$$
a_{m1}x_1 + \dots + a_{mn}x_n = b_m.
$$
  
\n(1)

Im Folgenden bezeichne  $Z_i$  Zeile i von  $(1)$ .

a) Sei zunächst  $m = 2$  sowie  $\lambda_1, \lambda_2 \in \mathbb{R}$  reelle Zahlen. Wenn (1) gilt dann ist auch  $\lambda_1 Z_1 +$  $\lambda_2 Z_2$  erfüllt, d.h.

$$
(a_{11}\lambda_1 + a_{21}\lambda_2)x_1 + \cdots + (a_{1n}\lambda_1 + a_{2n}\lambda_2)x_n = \lambda_1b_1 + \lambda_2b_2.
$$

Machen Sie sich klar, wann und ggf. wie man durch einen erneuten Schritt wie in a) aus den beiden Gleichungen  $(Z_1, \lambda_1 Z_1 + \lambda_2 Z_2)$  das ursprüngliche Gleichungssystem  $(Z_1, Z_2)$  wiederherstellen kann. Man sagt dann, die Gleichungssysteme  $(Z_1, Z_2)$  und  $(Z_1, \lambda_1 Z_1 + \lambda_2 Z_2)$  sind *äquivalent* (gleichwertig) und bezeichnet die Umformung daher auch als  $A$ quivalenzumformung.

b) Wenn man die Unbestimmten  $x_{ij}$  nicht mehr aufführt und einfach die Koeffizienten in ein zweidimensionales Zahlenfeld einträgt gelangt man zur Matrizenschreibweise von (1):

$$
\left(\begin{array}{ccc|c}\na_{11} & \cdots & a_{1n} & b_1 \\
\vdots & \ddots & \vdots & \vdots \\
a_{m1} & \cdots & a_{mn} & b_m\n\end{array}\right).
$$

Schreiben Sie in Matrizenschreibweise  $(m = n = 3)$ :

$$
1x_1 + 0x_2 + 2x_3 = 5
$$
  
\n
$$
1x_1 + 1x_2 + 5x_2 = 7
$$
  
\n
$$
1x_1 + 2x_2 + 7x_3 = 12.
$$

- c) Spricht man bei Matrizen von "der" Diagonalen so ist stes die Diagonale von links oben nach rechts unten gemeint (beginnend mit  $a_{11}, a_{22}, \ldots$ ). Eine Matrix ist in Zeilenstufenform wenn in jeder Zeile alle Einträge unterhalb des ersten von Null verschiedenen Eintrags Null sind. Bringen Sie durch Operationen wie in a) die Matrix aus dem vorigen Aufgabenteil in Zeilenstufenform. Bringen Sie dazu zunächst alle Einträge unterhalb von a<sup>11</sup> zum Verschwinden und verfahren Sie dann in der zweiten (und danach in allen nachfolgenden Spalten) nach dem selben Schema.
- d) Lösen Sie nun das sich in Zeilenstufenform befindliche Gleichungssystem.

LÖSUNG:

- a)  $(Z_1, Z_2)$  und  $(Z_1, \lambda_1 Z_1 + \lambda_2 Z_2)$  sind äquivalent genau dann wenn  $\lambda_2 \neq 0$ .
- b) siehe erste Matrix in ??).
- c) Auf Zeilenstufenform bringen:

$$
\left(\begin{array}{ccc|c}1 & 0 & 2 & 5\\1 & 1 & 5 & 7\\1 & 2 & 7 & 12\end{array}\right) \xrightarrow{Z2-Z1, Z3-Z1} \left(\begin{array}{ccc|c}1 & 0 & 2 & 5\\0 & 1 & 3 & 2\\0 & 2 & 5 & 7\end{array}\right) \xrightarrow{Z3-Z22} \left(\begin{array}{ccc|c}1 & 0 & 2 & 5\\0 & 1 & 3 & 2\\0 & 0 & -1 & 3\end{array}\right)
$$

d) Lösen des linearen Gleichungssystem (in Zeilenstufenform):

aus Z3: 
$$
x_3 = -3
$$
,

\nin Z2:  $x_2 + 3 \cdot (-3) = 2 \rightsquigarrow x_2 = 11$ ,

\nin Z1:  $x_1 + 2 \cdot (-3) = 5 \rightsquigarrow x_1 = 11$ .

\nso  $x = \begin{pmatrix} 11 \\ 11 \\ -3 \end{pmatrix}$ .

#### (G 8)

Die Gerade g ist durch die Punkte G,  $\tilde{G}$  gegeben, während  $h : H + \lambda \vec{w}, \lambda \in \mathbb{R}$ , in Parameterdarstellung vorliegt,

$$
G \hat{=} \begin{pmatrix} 1 \\ 2 \end{pmatrix}, \quad \tilde{G} \hat{=} \begin{pmatrix} 5 \\ -9 \end{pmatrix}, \quad H \hat{=} \begin{pmatrix} -3 \\ 1 \end{pmatrix}, \quad \vec{w} = \begin{pmatrix} -4 \\ 5 \end{pmatrix}.
$$
 (2)

- a) Bestimmen Sie eine Parameterform von g.
- b) Ermitteln Sie rechnerisch den Schnittpunkt g ∩ h indem Sie wie in der vorigen Aufgabe das lineare Gleichungssystem in Matrizenschreibweise aufstellen, in Zeilenstufenform bringen und dann lösen.

#### LÖSUNG:

a) Um eine Paramterform der Gerade g zu erhalten, kann man einen der Punkte, etwa G als Aufpunkt w¨ahlen und reelle Vielfache des Verbindungsvektors der beiden Punkte zu dessen Ortsvektor dazuzählen. Also ist  $q$  gegeben durch

$$
g: \begin{pmatrix} 1 \\ 2 \end{pmatrix} + \mu \left[ \begin{pmatrix} 5 \\ -9 \end{pmatrix} - \begin{pmatrix} 1 \\ 2 \end{pmatrix} \right] = \begin{pmatrix} 1 \\ 2 \end{pmatrix} + \mu \begin{pmatrix} 4 \\ -11 \end{pmatrix},
$$

mit  $\mu \in \mathbb{R}$ .

b) Bezeichnet man den Schnittpunkt mit P, so muss sowohl  $P \in g$  als auch  $P \in h$  gelten. Also gibt es ein paar reeller Paramterwerte  $\mu$  und  $\lambda$ , so dass

$$
P \hat{=} \begin{pmatrix} 1 \\ 2 \end{pmatrix} + \mu \begin{pmatrix} 4 \\ -11 \end{pmatrix} = \begin{pmatrix} -3 \\ 1 \end{pmatrix} + \lambda \begin{pmatrix} -4 \\ 5 \end{pmatrix}.
$$

Hieraus erhält man eine Gleichungssytem, um  $\mu$  und  $\lambda$  zu bestimmen:

$$
\begin{pmatrix} 1 \ 2 \end{pmatrix} - \begin{pmatrix} -3 \ 1 \end{pmatrix} = \lambda \begin{pmatrix} -4 \ 5 \end{pmatrix} - \mu \begin{pmatrix} 4 \ -11 \end{pmatrix}
$$

$$
\Leftrightarrow \begin{pmatrix} 4 \ 1 \end{pmatrix} = \begin{pmatrix} -4\lambda - 4\mu \\ 5\lambda + 11\mu \end{pmatrix} \Leftrightarrow \begin{pmatrix} -4 & -4 \\ 5 & 11 \end{pmatrix} \begin{pmatrix} \lambda \\ \mu \end{pmatrix} = \begin{pmatrix} 4 \\ 1 \end{pmatrix}.
$$

Nun muss man dieses Gleichungssytem  $\mu$  und  $\lambda$  auflösen.

$$
\left(\begin{array}{cc} -4 & -4 & 4 \\ 5 & 11 & 1 \end{array}\right) \xrightarrow{\frac{1}{4}Z1, Z2+\frac{5}{4}Z1} \left(\begin{array}{cc} -1 & -1 & 1 \\ 0 & 6 & 6 \end{array}\right).
$$

Also ist  $\mu = 1$  (2. Zeile) und  $\lambda = -2$  (einsetzen in die erste Zeile). Einsetzen von  $\lambda$  in die Gleichung von h ergibt den Schnittpunkt:

$$
P \hat{=} \begin{pmatrix} -3 \\ 1 \end{pmatrix} - 2 \begin{pmatrix} -4 \\ 5 \end{pmatrix} = \begin{pmatrix} 5 \\ -9 \end{pmatrix}.
$$

(G 9)

Bringen Sie die folgende 5 × 5-Matrix auf Zeilenstufenform:

$$
A = \begin{pmatrix} 1 & 2 & 3 & 0 & 1 \\ 7 & 14 & 26 & 27 & 8 \\ 2 & 7 & 7 & 4 & 2 \\ -2 & -4 & -16 & -54 & -4 \\ -3 & -6 & 6 & 81 & 0 \end{pmatrix}.
$$

Spielt die Reihenfolge, in welcher die Gleichungen eines linearen Gleichungssystems aufgeschrieben sind, eine Rolle?

LÖSUNG:

Auf Zeilenstufenform bringen: Zunächst  $Z2 - 7Z1$ ,  $Z3 - 2Z1$ ,  $Z4 + 2Z1$ ,  $Z5 + 3Z1$ 

$$
\begin{pmatrix} 1 & 2 & 3 & 0 & 1 \\ 7 & 14 & 26 & 27 & 8 \\ 2 & 7 & 7 & 4 & 2 \\ -2 & -4 & -16 & -54 & -4 \\ -3 & -6 & 6 & 81 & 0 \end{pmatrix} \rightsquigarrow \begin{pmatrix} 1 & 2 & 3 & 0 & 1 \\ 0 & 0 & 5 & 27 & 1 \\ 0 & 3 & 1 & 4 & 0 \\ 0 & 0 & -10 & -54 & -2 \\ 0 & 0 & 15 & 81 & 3 \end{pmatrix}.
$$

Dann vertauscht man  $Z2$  mit  $Z3$  und erhält mit  $Z4 + 2Z3, Z5 - 3Z3$ 

$$
\begin{pmatrix}\n1 & 2 & 3 & 0 & 1 \\
0 & 3 & 1 & 4 & 0 \\
0 & 0 & 5 & 27 & 1 \\
0 & 0 & -10 & -54 & -2 \\
0 & 0 & 15 & 81 & 3\n\end{pmatrix}\n\rightsquigarrow\n\begin{pmatrix}\n1 & 2 & 3 & 0 & 1 \\
3 & 1 & 4 & 0 \\
5 & 27 & 1 \\
0 & 0 & 0 \\
0 & 0 & 0\n\end{pmatrix}
$$

(nicht alle Nulleinträge sind extra aufgeführt.).

# Hausübungen

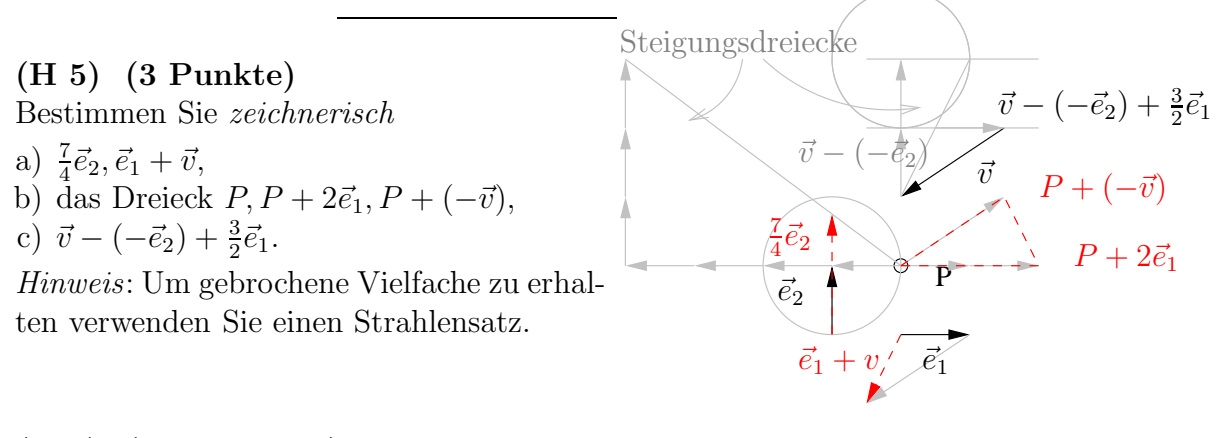

## (H 6) (1+3 Punkte)

Gegeben sind zwei Geraden in der Ebene in Parameterform

$$
h: \begin{pmatrix} 4 \\ 0 \end{pmatrix} + \lambda \begin{pmatrix} 4 \\ -8 \end{pmatrix}, \qquad g: \begin{pmatrix} 0 \\ 3 \end{pmatrix} + \mu \begin{pmatrix} -2 \\ 5 \end{pmatrix}, \qquad \text{mit } \lambda, \mu \in \mathbb{R}.
$$

Der Schnittpunkt P der beiden Geraden soll rechnerisch bestimmt werden.

- a) Stellen Sie dazu ein lineares Gleichungssystem auf, um die zu  $P$  gehörigen Paramterwerte  $\mu_P$  und  $\lambda_P$  zu bestimmen.
- b) Lösen Sie dieses und errechnen Sie die Koordinaten von P.

LÖSUNG:

a) Da der Punkt P auf beiden Geraden liegen muss, gilt

$$
\begin{pmatrix} 4 \\ 0 \end{pmatrix} + \lambda \begin{pmatrix} 4 \\ -8 \end{pmatrix} \hat{=} P \hat{=} \begin{pmatrix} 0 \\ 3 \end{pmatrix} + \mu \begin{pmatrix} -2 \\ 5 \end{pmatrix}.
$$

Man erhält hieraus ein LGS in den Unbekannten  $\lambda$  und  $\mu$ :

$$
\lambda \begin{pmatrix} 4 \\ -8 \end{pmatrix} - \mu \begin{pmatrix} -2 \\ 5 \end{pmatrix} = \begin{pmatrix} 0 \\ 3 \end{pmatrix} - \begin{pmatrix} 4 \\ 0 \end{pmatrix}
$$

$$
\Leftrightarrow \begin{pmatrix} 4 & 2 \\ -8 & -5 \end{pmatrix} \begin{pmatrix} \lambda \\ \mu \end{pmatrix} = \begin{pmatrix} -4 \\ 3 \end{pmatrix}
$$

b) Lösen des LGS  $(Z2 + 2Z1 \text{ und } Z1 + 2Z2')$ :

$$
\left(\begin{array}{cc}4 & 2\\-8 & -5\end{array}\right) \rightarrow \left(\begin{array}{cc}4 & 2\\0 & -1\end{array}\right) \rightarrow \left(\begin{array}{cc}4 & 0\\0 & 1\end{array}\right) \rightarrow \left(\begin{array}{cc}4 & 0\\0 & 1\end{array}\right) \rightarrow
$$

Man hat also  $(\lambda, \mu) = \left(-\frac{7}{2}\right)$  $(\frac{7}{2}, 5)$ . Einsetzen in der Geradengleichungen ergibt

$$
P \hat{=} \begin{pmatrix} 0 \\ 3 \end{pmatrix} + 5 \begin{pmatrix} -2 \\ 5 \end{pmatrix} = \begin{pmatrix} -10 \\ 28 \end{pmatrix}.
$$

## (H 7) (3+2 Punkte)

Es soll die Lösung des linearen Gleichungssystems

$$
\begin{pmatrix} 2 & 11 & 4 & -9 \ -1 & -5 & 3 & 2 \ -3 & 24 & 15 & 3 \ 4 & 5 & 2 & -13 \ \end{pmatrix} \cdot \begin{pmatrix} x_1 \ x_2 \ x_3 \ x_4 \end{pmatrix} = \begin{pmatrix} -22 \ 1 \ -9 \ -24 \end{pmatrix}
$$

bestimmt werden. Gehen Sie in folgenden Schritten vor:

- a) Bringen Sie das lineare Gleichungssystem wie in den Gruppenaufgaben auf Zeilenstufenform. Gehen Sie dabei ohne Pivotwahl vor falls Ihnen der Algorithmus von Gauß bereits bekannt sein sollte (sonst 1 Punkt Abzug)<sup>1</sup>.
- b) Lösen Sie anschließend das lineare Gleichungssystem.

LÖSUNG:

## Eliminationsverfahren von Gauß

a) Auf Zeilenstufenform bringen (Eliminationsphase:)

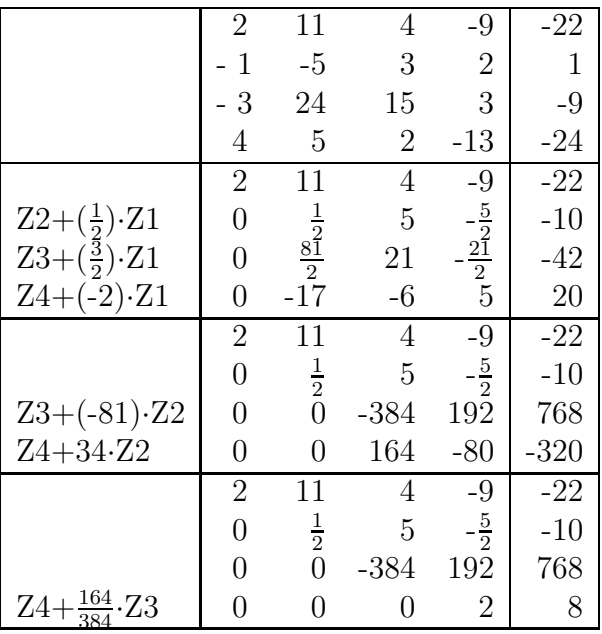

b) Lösung des LGS in Zeilenstufenform  $(Lösungsphase)$ :

$$
x_4 = \frac{8}{2} = 4,
$$
  
\n
$$
x_3 = \frac{1}{-384} \cdot (768 - 192 \cdot 4) = 0,
$$
  
\n
$$
x_2 = \frac{1}{\frac{1}{2}} \cdot \left(-10 - 5 \cdot 0 - \left(-\frac{5}{2}\right) \cdot 4\right) = 0,
$$
  
\n
$$
x_1 = \frac{1}{2} \cdot \left(-22 - 11 \cdot 0 - 4 \cdot 0 - (-9) \cdot 4\right) = 7.
$$

### (H 8) Diagonalen in einem Parallelogramm (6 Punkte)

 $1$ Diese Einschränkung dient dazu, die Aufgabe einigermaßen gut korrigierbar zu halten.

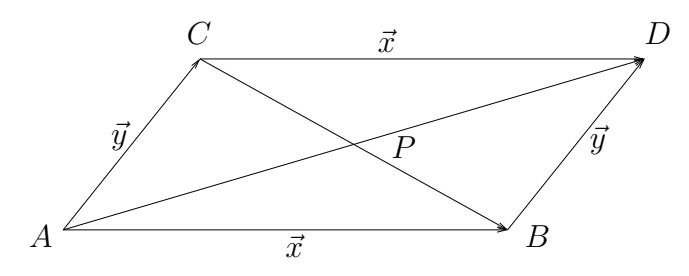

Beweisen Sie rechnerisch, dass P sowohl die Strecke [AD] als auch die Strecke [CB] halbiert. Beschreiben Sie dazu zunächst die Diagonalen  $[AD]$  und  $[CB]$  durch (Abschnitte von) Geraden in Parameterform.

Hilfe: Wo treten in der Abbildung zu  $\vec{x}$  und  $\vec{y}$  äquivalente Vektoren auf?

LÖSUNG:

Wir bezeichnen die Ortsvektoren der Punkte  $A, B, C, D$  mit  $\vec{a}, \vec{b}, \vec{c}, \vec{d}$ . Setze

$$
\vec{x} = \vec{b} - \vec{a}, \quad \vec{y} = \vec{c} - \vec{a}.
$$

Da gegenüberliegende Seiten parallel sind, gilt auch

$$
\vec{x} = \vec{d} - \vec{c}, \quad \vec{y} = \vec{d} - \vec{b}.
$$

Somit gilt

$$
\vec{d} - \vec{a} = \vec{d} - \vec{c} + \vec{c} - \vec{a} = \vec{y} + \vec{x} \text{ und } \vec{b} - \vec{c} = \vec{b} - \vec{a} + \vec{a} - \vec{c} = \vec{x} - \vec{y}.
$$

Die Diagonalen lassen sich in Parameterform beschreiben:

$$
\begin{array}{lll} [AD] : & \vec{a} + \lambda(\vec{y} + \vec{x}) \\ [CB] : & \vec{c} + \mu(\vec{x} - \vec{y}) \end{array}, \quad \text{mit } \lambda, \, \mu \in [0, 1] \subset \mathbb{R}.
$$

Da der Schnittpunkt P auf beiden liegen muss, gilt

$$
P \hat{=} \vec{a} + \lambda_P (\vec{y} + \vec{x}) = \underbrace{\vec{a} + \vec{y}}_{= \vec{c}} + \mu_P (\vec{x} - \vec{y}),
$$

für ein Paar  $(\lambda_P, \mu_p)$  reeller Zahlen (zwischen 0 und 1). Da  $\vec{y}$  kein Vielfaches von  $\vec{x}$  ist (man sagt *"x und y sind linear unabhängig"*), müssen die beiden Gleichungen

$$
(1 - \mu_P)\vec{y} = \lambda_P \vec{y}
$$
  

$$
\mu_P \vec{x} = \lambda_P \vec{x}
$$

gelten. Aus der letzten folgt  $\lambda_P = \mu_P$ , in die erste eingesetzt erhält man  $\lambda_P = \frac{1}{2} = \mu_P$ . Also liegt P genau in der Mitte zwischen A und D und in der Mitte zwischen C und B.